CSCI 136 Data Structures & Advanced Programming

> Lecture 24 Fall 2017 Instructor: Bills

### Administrative Details

- Lab 9 today!
- You can work with a partner
- Bring a design to lab
- You can deviate from our suggestions but you should try to take advantage of
	- Abstract base classes/inheritance
	- Data structures you've learned

2

#### Last Time

- Finished array-based heaps
- Some heapsort observations
- Skew heaps

# Today's Outline

- Binary search trees (Ch 14)
	- Overview
	- Definition
	- Some Applications
	- The *locate* method
	- Further Implementation
	- Tree balancing to maintain small height
	- Partial taxonomy of balanced tree species

### Search

- Some data structures we have discussed do not support searching:
	- Queue, Stack, PriorityQueue, Heap
- How fast can we search (get (E value)) in:
	- Array/Vector
		- $\bullet$   $O(n)$
	- Linked List
		- $\bullet$   $O(n)$
	- OrderedVector
		- O(log n)

## Improving on OrderedVector

- The OrderedVector class provides O(log n) time searching for a group of n comparable objects
	- add() and remove(), though, take  $O(n)$  time in the worst case (and on average)
- Goal: improve update times without sacrificing the O(log n) search time

## Binary Trees and Orders

- Binary trees impose multiple orderings on their elements (pre-/in-/post-/level-orders)
- In particular, in-order traversal suggests a natural way to hold comparable items
	- For each node **v** in tree
		- All values in left subtree of **v** are ≤ **v**
		- All values in right subtree of **v** are ≥ **v**
- This leads us to...

## Binary Search Trees

- Binary search trees maintain a *total* ordering among elements
- Definition: A BST is either:
	- Empty
	- A tree where root value is greater than or equal to all values in left subtree, and less than or equal to all values in right subtree; left and right subtrees are also BSTs
- Examples:

data =  $\{3, 9, 2, 4, 5, 5, 0, 6\}$ 

#### BST Observations

- The same data can be represented by many BST shapes
- Observations:
	- Searching for a value in a BST takes time proportional to the height of the tree
	- Additions to a BST happen at nodes missing at least one child
	- Removing from a BST can involve *any* node

## BST Operations

- BSTs will implement the OrderedStructure Interface
	- add(E item)
	- contains(E item)
	- get(E item)
	- remove(E item)
	- Runtime of above operations?
		- All  $O(h)$  where h is the tree height
	- iterator()
		- This will provide an in-order traversal

### BST Implementation

- The BST holds the following items
	- BinaryTree root: the root of the tree
	- BinaryTree EMPTY: a static empty BinaryTree
		- To use for all empty nodes of tree
	- int count: the number of nodes in the BST
	- Comparator<E> ordering: for comparing nodes
		- Note: E must implement Comparable
- Two constructors: One takes a Comparator

#### BST Implementation: locate

- Several methods search the tree:
	- add, remove, contains, …
- We factor out common code: locate method
- *protected* locate(BinaryTree<E> *node*, E *v*)
	- Returns a BinaryTree<E> *n* in the subtree whose root is *node* such that either
		- *n* has its value equal to *v*, or
		- *v* is not in this subtree and *n* is the node whose child *v*  should be
- How would we implement locate()?

#### BST Implementation: locate

*BinaryTreelocate(BinaryTreeroot, E value) if root's value equals value return root*  $child \leftarrow child$  *child of root that should hold value if child is empty tree, return root // value not in subtree based at root else //keep looking return locate(child, value)*

#### BST Implementation: locate

• What about this line?

 $child \leftarrow child$  *child of root that should hold value* 

- If the tree can have multiple nodes with same value, then we need to be careful
	- Convention: During *add* operation, only move to right subtree if value to be added is *greater than* value at node
- We'll look at *add* later
- Let's look at *locate* now....

#### The code : locate

protected BinaryTree<E> locate(BinaryTree<E> root, E value) { E rootValue =  $root.value()$ ; BinaryTree<E> child;

```
// found at root: done
```
}

if (rootValue.equals(value)) return root;

```
// look left if less-than, right if greater-than
if (ordering.compare(rootValue,value) < 0)
    child = root.right();
else
    child = root.left();
// no child there: not in tree, return this node,
// else keep searching
if (child.isEmpty()) return root;
else
    return locate(child, value);
```
#### Other core BST methods

- locate(v) returns either a node containing v or a node where v can be added as a child
- locate(E value) is used by:
	- public boolean contains(E value)
	- public E get(E value)
	- public void add(E value)
	- Public void remove(E value)
- Some of these also use another utility method
	- protected BT predecessor(BT root)
- Let's look at contains() first...

#### **Contains**

public boolean contains(E value){

}

if (root.isEmpty()) return false;

BinaryTree<E> possibleLocation = locate(root,value);

return value.equals(possibleLocation.value());

## First (Bad) Attempt: add(E value)

```
public void add(E value) {
       BinaryTree<E> newNode = new BinaryTree<E>(value,EMPTY,EMPTY);
       if (root.isEmpty()) root = newNode;
       else {
               BinaryTree<E> insertLocation = locate(root,value);
               E nodeValue = insertLocation.value();
       if (ordering.compare(nodeValue,value) < 0)
               insertLocation.setRight(newNode); // value > nodeValue
       else
               insertLocation.setLeft(newNode); // value <= nodeValue
       }
       count++; 
}
```
#### Problem: If duplicate values are allowed in the BST, the left subtree might not be empty when setLeft is called

### Add: Repeated Nodes

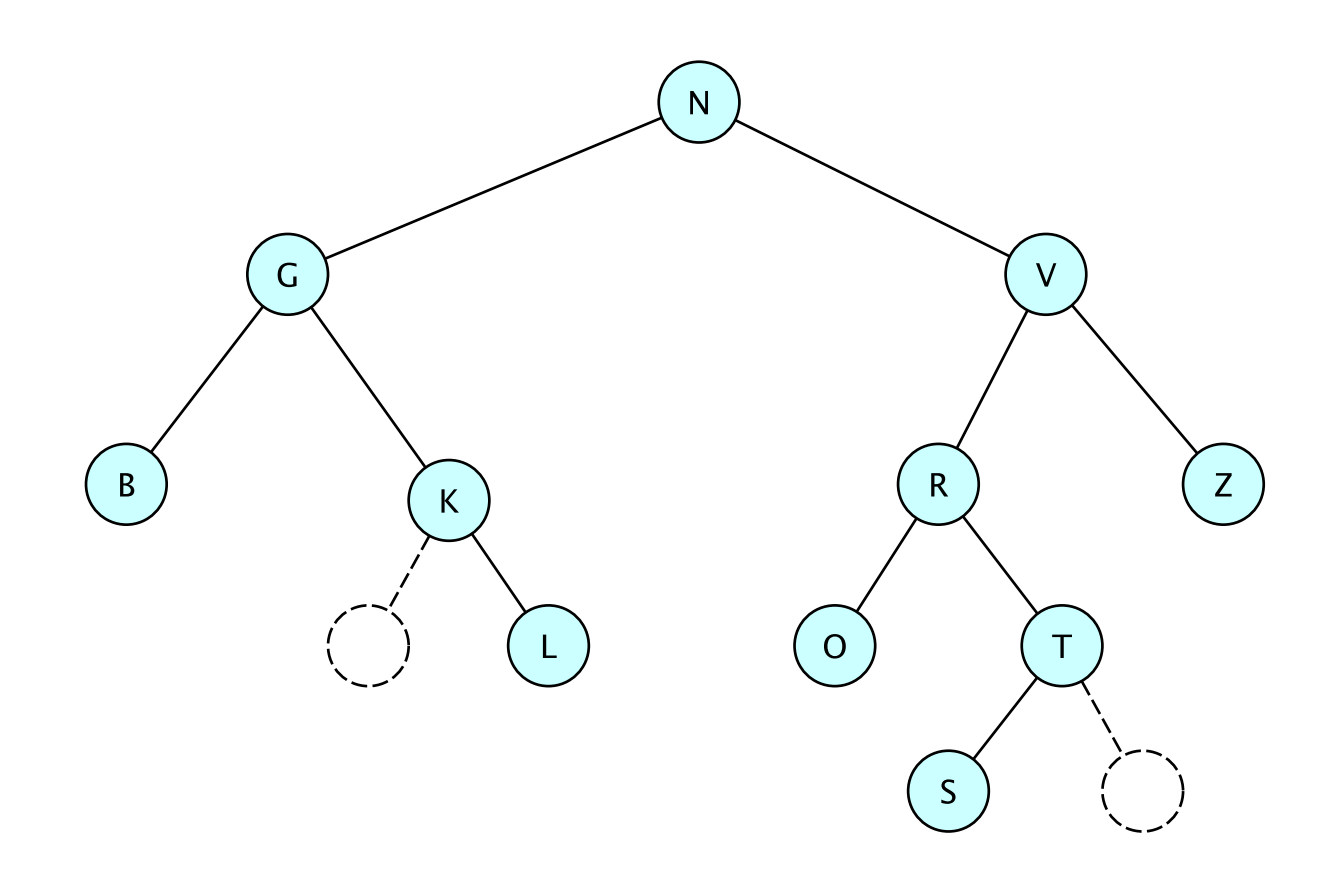

Where would a new K be added? A new V?